#### **DEVELOPMENT OF HUMANOID ROBOT SIMULATION USING GAZEBO SIMULATOR**

By

Daniel Setiono 11301011

BACHELOR'S DEGREE in

MECHANICAL ENGINEERING – MECHATRONICS CONCENTRATION FACULTY OF ENGINEERING AND INFORMATION TECHNOLOGY

# **TIPP**

SWISS GERMAN UNIVERSITY The Prominence Tower Jalan Jalur Sutera Barat No. 15, Alam Sutera Tangerang, Banten 15143 - Indonesia

August 2017

Revision after the Thesis Defense on 24<sup>th</sup> July 2017

#### **STATEMENT BY THE AUTHOR**

I hereby declare that this submission is my own work and to the best of my knowledge, it contains no material previously published or written by another person, nor material which to a substantial extent has been accepted for the award of any other degree or diploma at any educational institution, except where due acknowledgement is made in

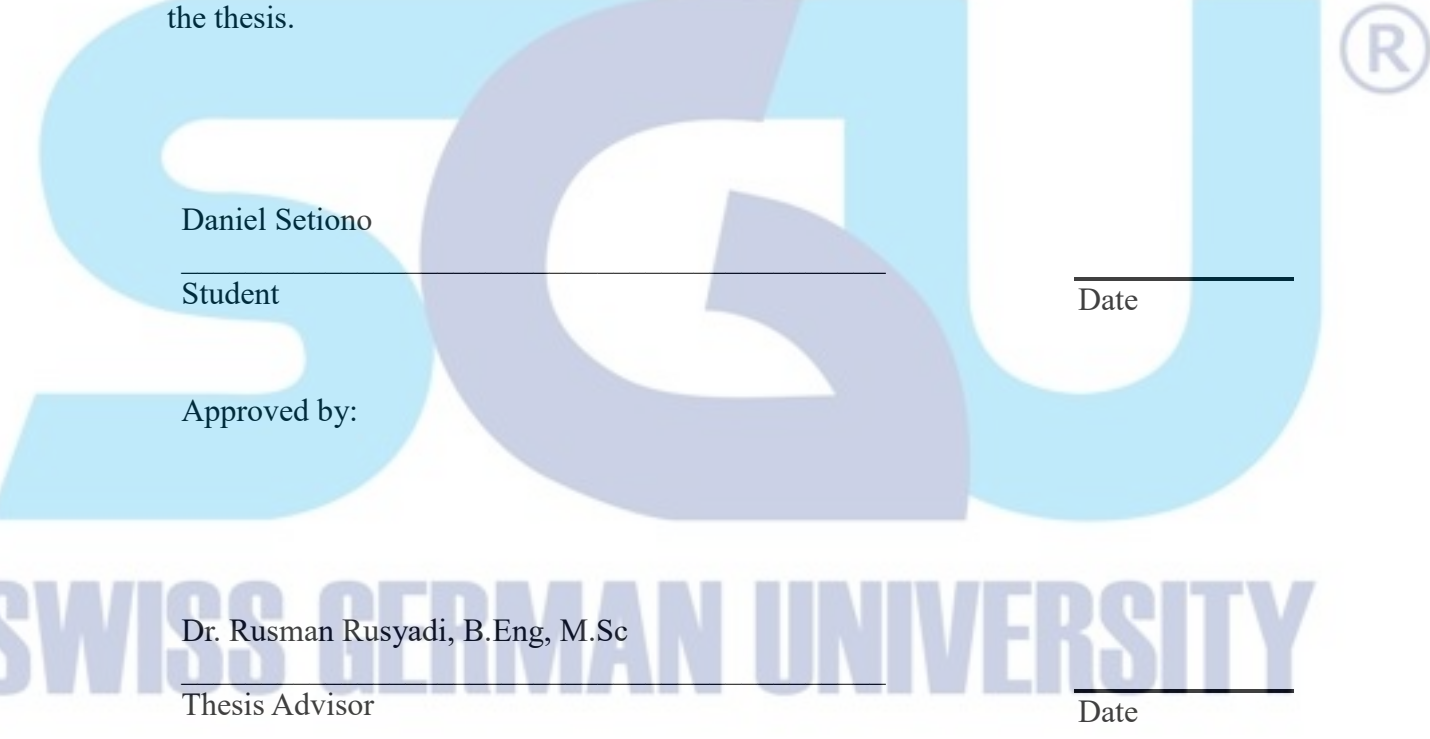

Dr. Eka Budiarto, S.T, M.Sc

Thesis Co-Advisor Date

Dr. Ir. Gembong Baskoro, M.Sc

Dean Date and Date and Date and Date and Date and Date and Date and Date and Date and Date and Date and Date and Date and Date and Date and Date and Date and Date and Date and Date and Date and Date and Date and Date and D

#### **ABSTRACT**

#### DEVELOPMENT OF HUMANOID ROBOT SIMULATION USING GAZEBO SIMULATOR

By

Daniel Setiono Dr. Rusman Rusyadi, B.Eng, M.Sc, Advisor Dr. Eka Budiarto, S.T, M.Sc, Co-Advisor

SWISS GERMAN UNIVERSITY

The purpose of this thesis is to simulate and study the behavior of humanoid robot including the gait algorithm. The robot has the ability to walk straight, move to the left/right and turn to left/right. Furthermore, the navigation system will be implemented to the robot. The navigation system will be divided into two sections, which are an autonomous navigation to avoid obstacle and navigation based on a map. To be able to success in implementing the navigation, the robot has to have the correct odometry data, a map, and a sensor data. That is why there will be a modification to the robot, in terms of the robot model and the sensor. All of these will be done by using the combination of ROS and Gazebo features because both are open-source software and provide a flexible framework for writing robot software. Several adjustments can be made to the simulation parameters to provide more realistic performance. Some comparison between the simulation and the real robot will be analyzed.

*Keywords: Simulation, Gazebo, ROS, Humanoid Robot, Navigation.*

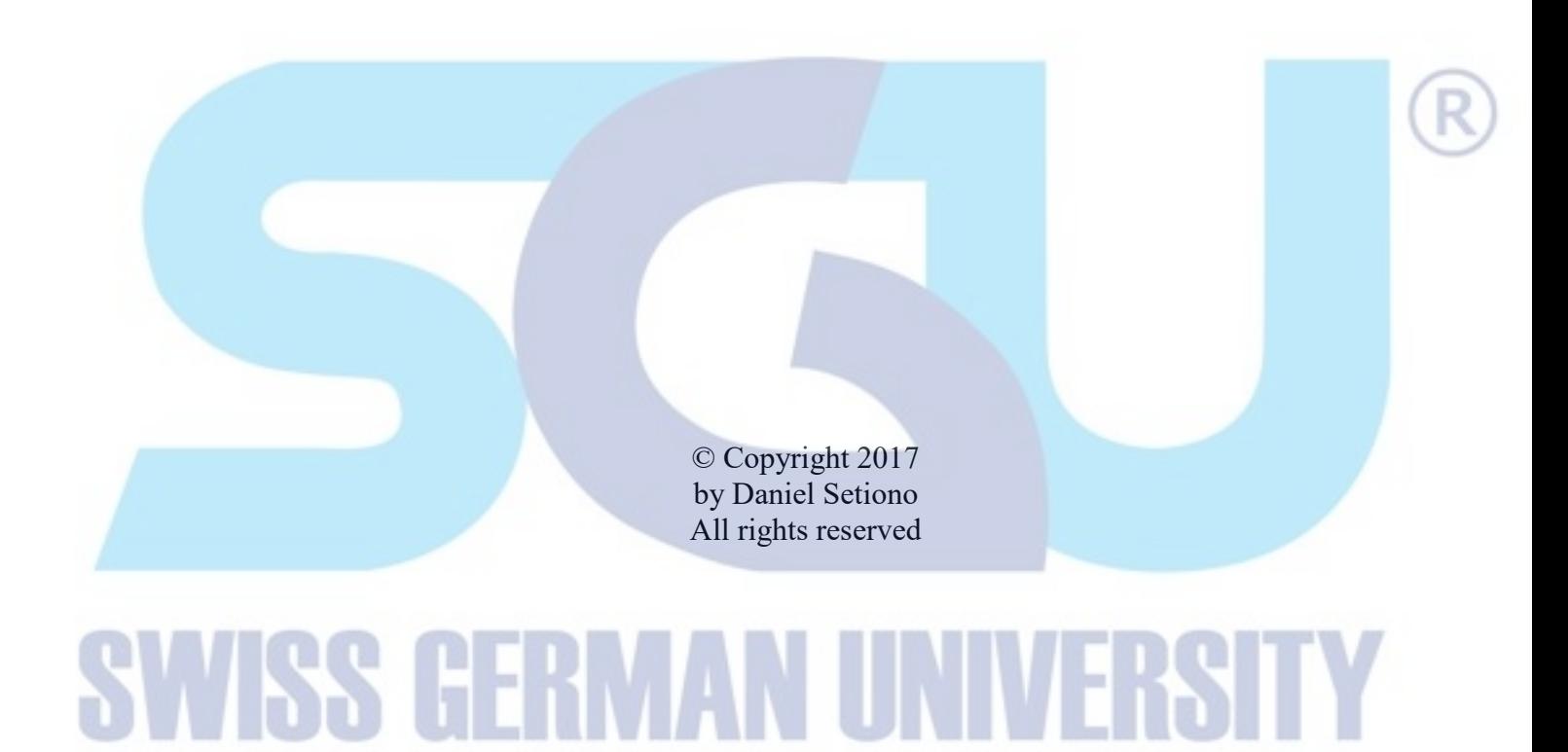

#### Daniel Setiono

#### **DEDICATION**

I dedicate this work to God, my family, and my country, Indonesia.

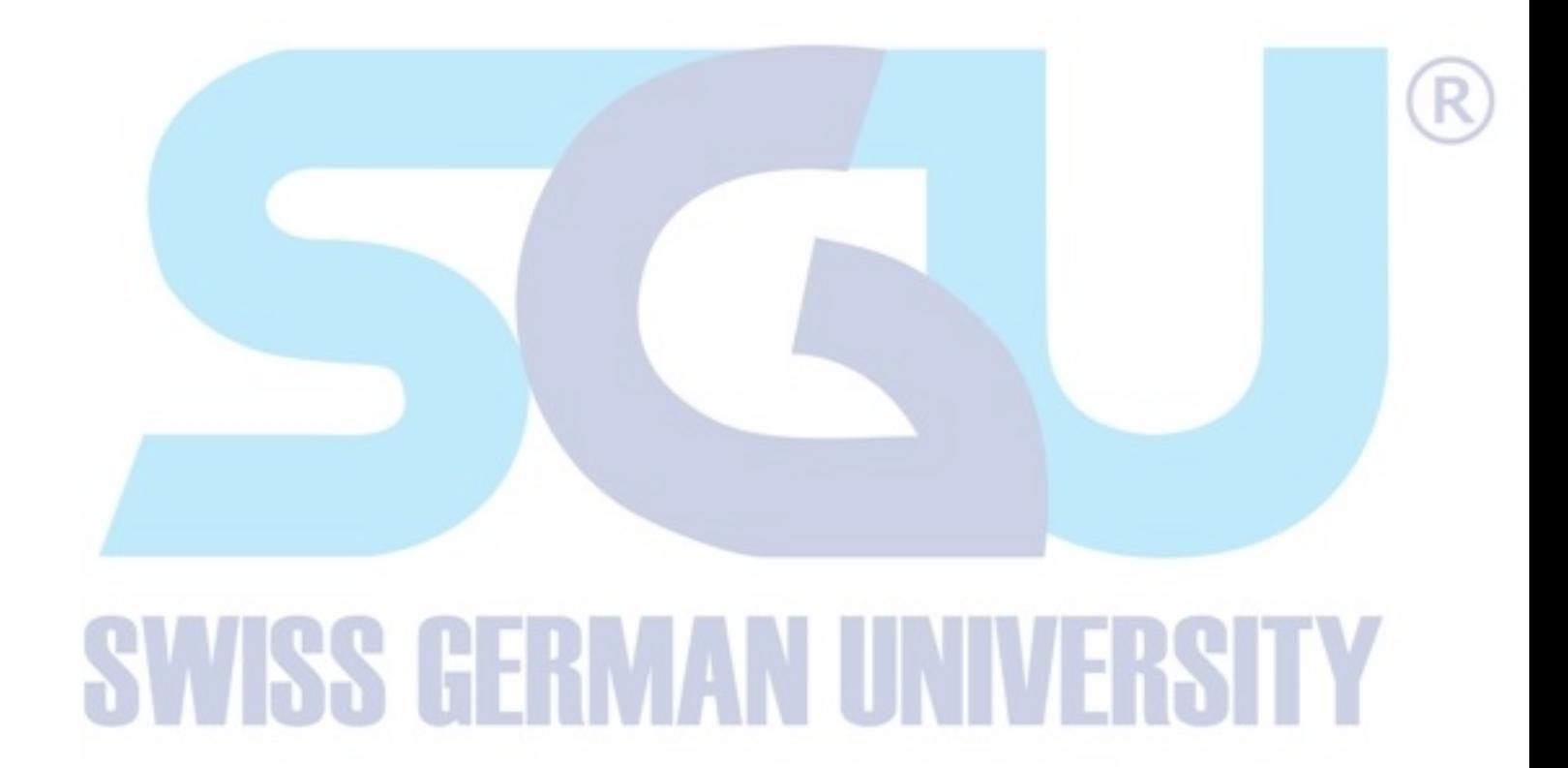

#### **ACKNOWLEDGEMENTS**

First of all, I would like to give thanks with grateful to God for His blessing and grace throughout the entire thesis work.

I wish to thank all my family members for their support and encouragement in every situation during this thesis work.

Many Thanks and gratitude to my thesis advisor, Dr. Rusman Rusyadi, B.Eng, M.Sc and co-advisor, Dr. Eka Budiarto, S.T, M.Sc for their guidance and advice throughout the entire process of the thesis. I also would like to thank the ROS group partner in this thesis for always encouraging me to finish this thesis.

I also give thanks to my senior Edwin Logito, for sharing his experience and knowledge.

Last, I wish to thank all my colleagues in Mechatronics batch 2013 especially Adrian Tanadi, Alfonsus Giovanni Chrisanto, Andreas Dhanu Saputra, Bernardus Andreas, Darwin, Matthew Judijanto, Yohanes William for all the joy and distressing time that we shared together throughout this thesis work and also for the help and support.

A

SV

### **TABLE OF CONTENTS**

#### Page

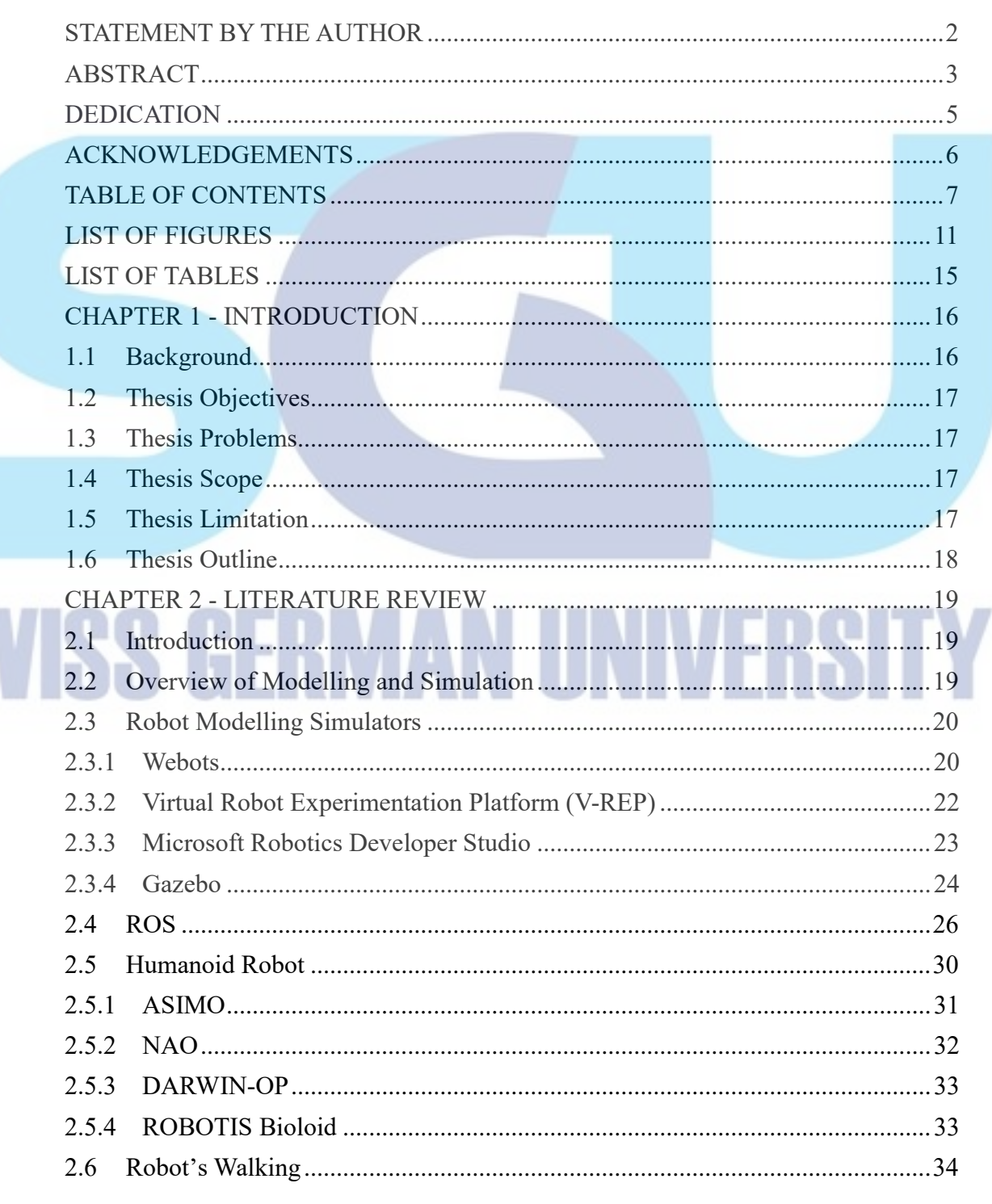

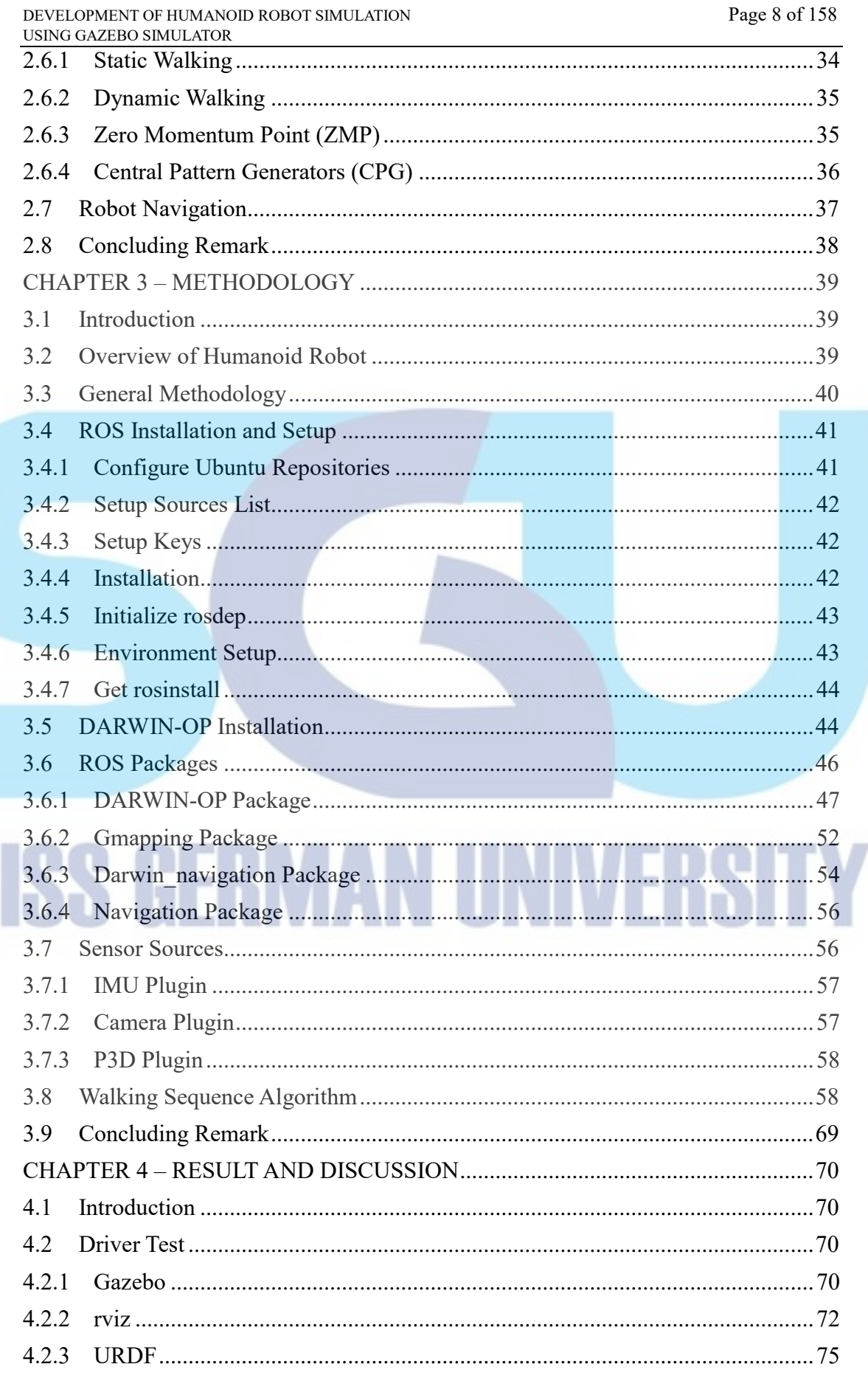

SV

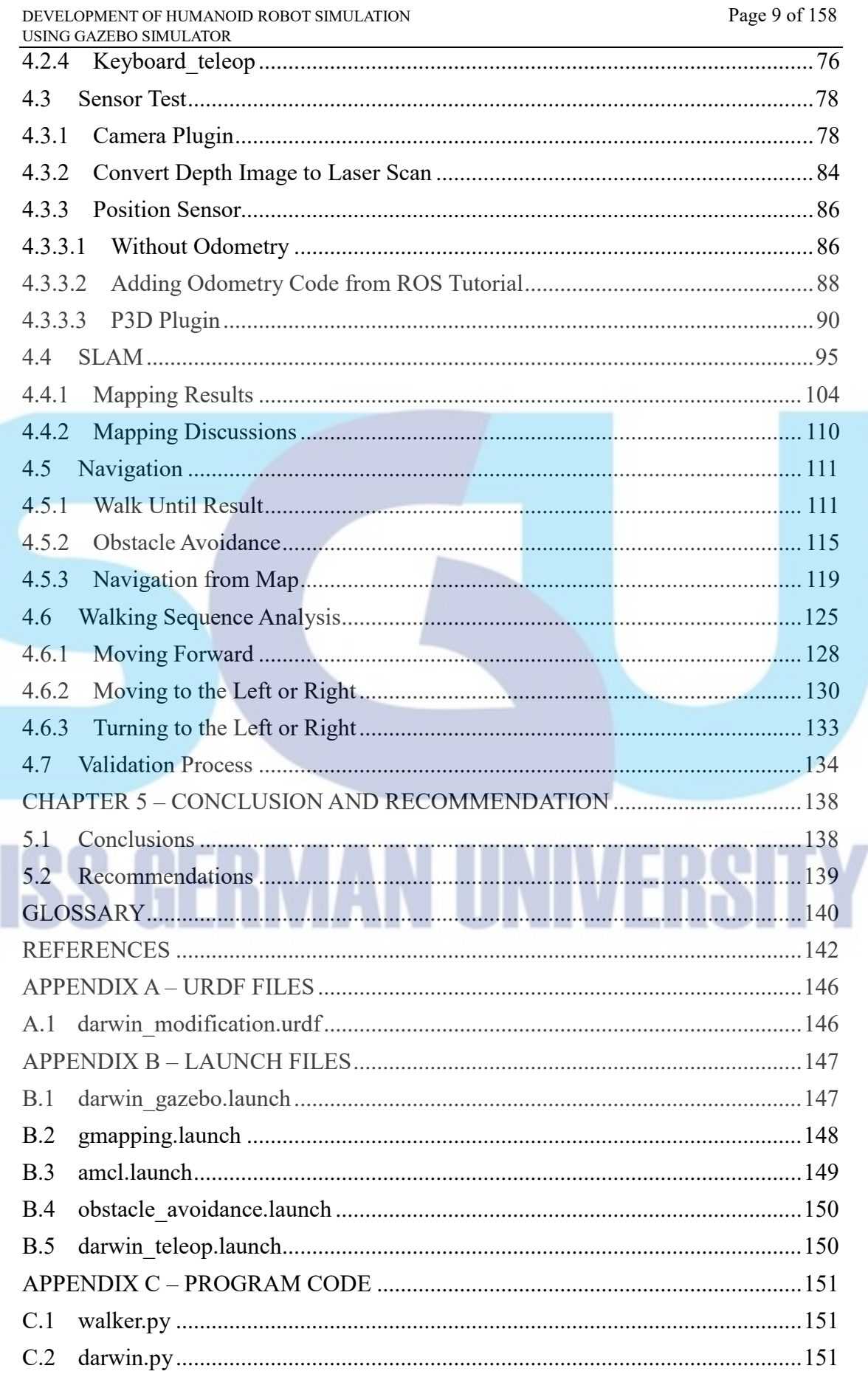

SV

Daniel Setiono

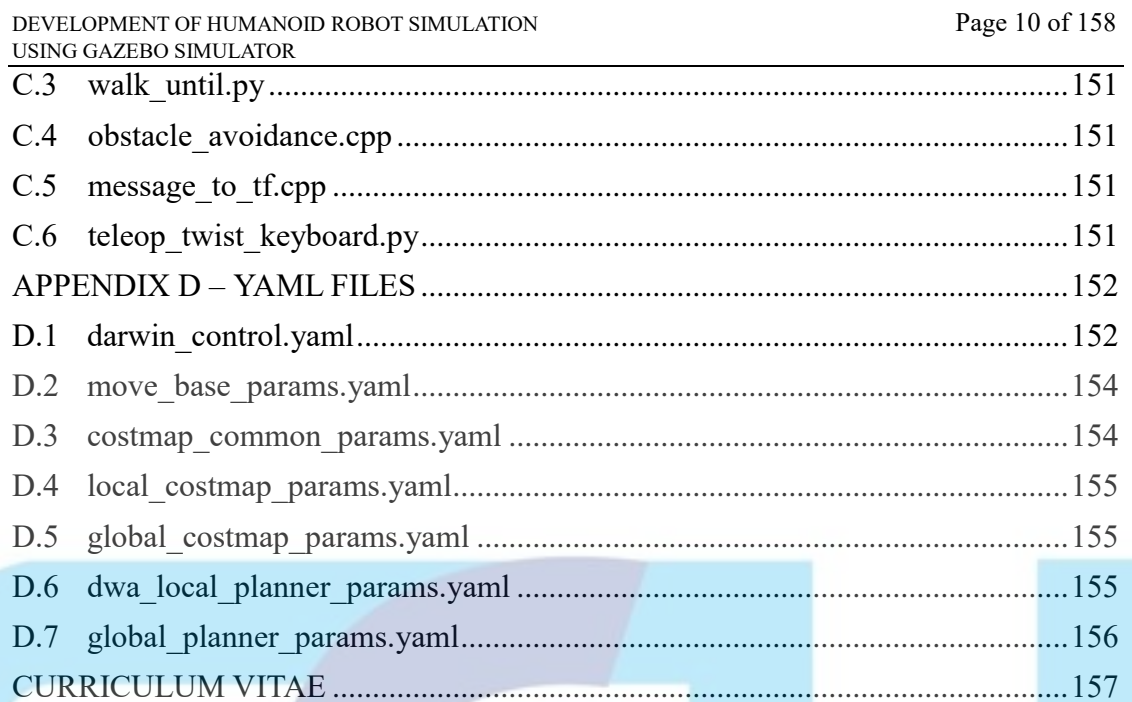

## **SWISS GERMAN UNIVERSITY**